$<<$ 3ds max 9.0 $>>$ 

书名:<<3ds max 9.0室内效果图制作实例导航>>

, tushu007.com

- 13 ISBN 9787121043420
- 10 ISBN 7121043424

出版时间:2007-6

页数:336

字数:550000

extended by PDF and the PDF

http://www.tushu007.com

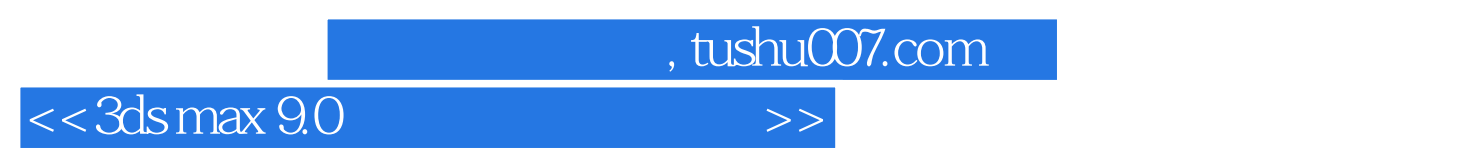

 $2$ 

 $,$  tushu007.com

 $>>$ 

## $<<$ 3ds max 9.0

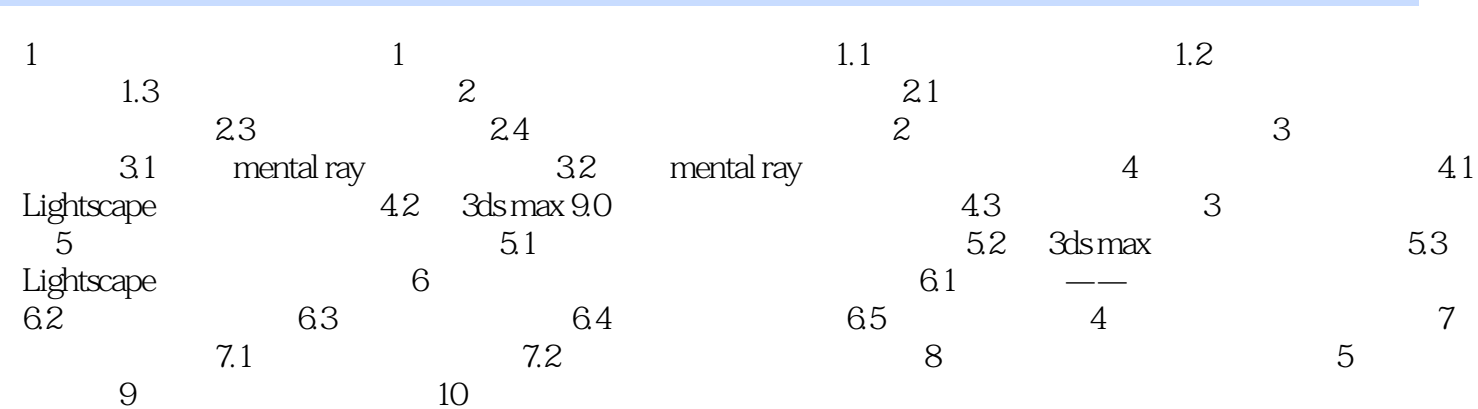

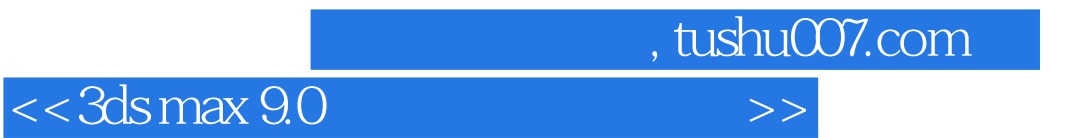

本站所提供下载的PDF图书仅提供预览和简介,请支持正版图书。

更多资源请访问:http://www.tushu007.com